# **Goldilocks Variable – ein Mira-Stern im Hantelnebel M 27**

Paul Breitenstein, Fabian Beer, Lukas Bröring und Marco Wortmann

**Abstract**: *We recorded very densely nearly 2,5 periods of brightness of the Mira star NSV 24959, called "Goldilocks", in the star field of the Dumbbell Nebula M27 with the 1,2m MONET-North-Telescope (briefly: MONET-North) and the 14' Bradford Robotic Telescope (briefly: BRT). Also we tested all archive images of M27, which were made between 2007 until now with the BRT, for evaluable changes of light of NSV 24959 and analyzed them. Furthermore we got curves of brightness of NSV 24959 of the years 1997 to 2000 from Arne Henden, former director of AAVSO [1].* 

*By reason of the longe time basis of the observation from 1997 till 2015 the middle periodic time could be fixed at 214 days by a maximal error of one day. Thereby the changes of lightness seems to be relativ constant in this 18 years. Only in two periods we saw an extraordinary strong increase of lightness.* 

### **Ziel der Arbeit**

Ziel dieser Arbeit war es, die mittlere Periodendauer von NSV 24959 (Rektasz. 19h 59min 29.73s; Dekl. 22° 45' 13.1" (2000.0)) auf der Grundlage eigener Messungen und mit Hilfe von Archivdaten möglichst genau vorherzusagen. Außerdem sollte mit Hilfe eigener sehr engmaschiger Messungen und deren Vergleich mit den Archivdaten abgeschätzt werden, wie stabil die Entwicklung des Mira-Sterns verläuft und ob ausgeprägtes Sonderverhalten, wie z.B. Oberschwingungen, erkennbar sind.

# **AiM-Projektgruppe**

Die AiM-Projektgruppe (**A**stronomy and **i**nternet in **M**ünster) arbeitet seit 2012 als eine Arbeitsgemeinschaft für die Jahrgangsstufen 8 bis Q2 im Pascal-Gymnasium Münster [2]. Neben eigenen kleinen Geräten hat die Gruppe Zugang zum Roboter-Forschungsteleskop MoNeT (Monetoring Network of Telescopes) [3] auf dem Mt. Locke in Texas/USA und zum Bradford Robotic Telescope (BRT) [4] auf dem Mt. Teide auf Teneriffa/ESP.

Die AIM-Projektgruppe beschäftigt sich vornehmlich mit lang- und kurzzeitig veränderlichen Sternen (Supernovae, Miras und Bedeckungsveränderliche), aber auch mit der Asteroidenjagd und Beobachtungen unserer Sonne. Mitglieder der Projektgruppe nahmen 2015 und 2016 mit gutem Erfolg am Wettbewerb "Jugend forscht" teil. Sie erreichten einen zweiten Platz im Landeswettbewerb, einen ersten und zwei zweite Plätze im Regionalwettbewerb. Außerdem wurde eine Facharbeit mit dem 2. Preise (400 €) des Hans-Riegel-Fachpreises ausgezeichnet.

# **Motivation und Geschichte**

Bei unseren Recherchen zum Hantelnebel M 27 stießen wir auf NSV 24959 (**N**ew Catalogue of **S**uspected **V**ariables). Schon die Entdeckung dieses Mira-Sterns im Jahr 1990 war außergewöhnlich: Dem tschechischen Amateurastronom Leos Ondra fiel auf, dass auf dem Titelblatt der Maiausgabe des Journals "Astronomy" ein Stern mehr zu sehen ist, als auf dem Titelblatt der Herbstausgabe von "Deep Sky" [5/6]. Auf beiden Titelblättern ist der Hantelnebel abgebildet. Vergleiche mit anderen Bildern von M 27 bestärkten seine Vermutung über die Helligkeitsschwankungen dieses Sterns. Der Nachweis, dass es sich bei NSV 24959 tatsächlich um einen veränderlichen Stern handelt, gelang 1997 Rudolf Novak, vom Nicholas Copernicus Observatory and Planetarium in Brno mit einem 40-cm-Newtonreflektor [7]. Er dokumentierte ein stetige Abnahme der Helligkeit von Mai bis August 1997.

Arne Henden [1] führte zwischen Mai 1997 und September 2000 Helligkeitsmessungen mittels R-Band-Fotometrie mit dem 1,55-m-Reflektor "Kaj Strand Telescope der USNO Flagstaff Station (NOFS)" [8] durch, die allerdings relativ grobmaschig blieben. So konnte bei insgesamt fünf Perioden nur ein eindeutiges Helligkeitsmaximum aufgezeichnet werden (siehe Abb.1). Die Überlagerungen der Messwerte ergaben eine Periode von "ungefähr" 213 Tagen ohne Fehlerangaben [9].

Die meisten späteren Veröffentlichungen übernahmen die von Arne Henden ermittelte Periodendauer von 213 Tagen. Dagegen veröffentlichte die Société d'Astronomie Populaire de Limoges 2014 eine Periodendauer von 231 +/- 10 Tagen [10].

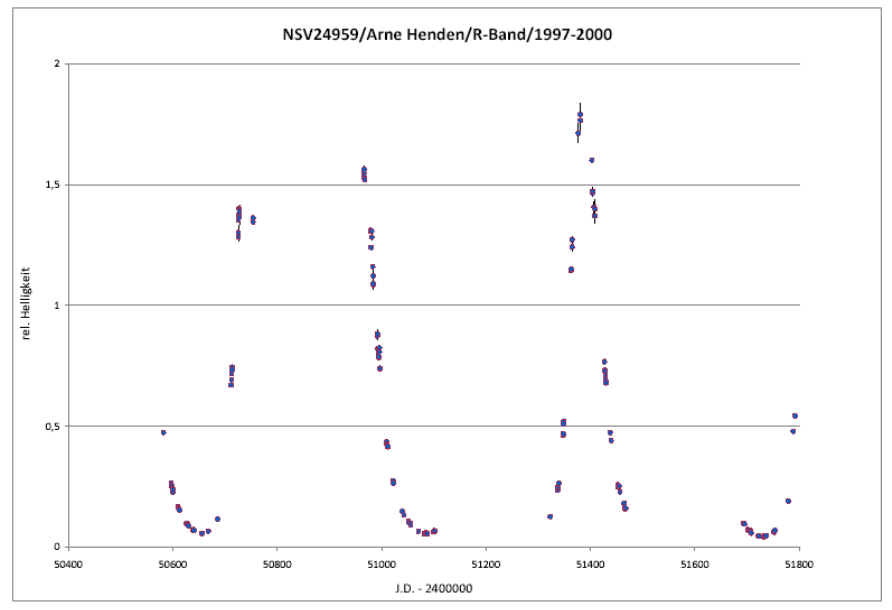

Abb. 1: Messdaten von Arne Henden (1997-2000)

Seit 2014 arbeitet das MONET-Nord vollständig robotisch [11]. Dies war für uns der Anlass, seit Juli 2014 jede klare Nacht den Hantelnebel mit verschiedenen Filtern aufzunehmen. Als im Februar 2015 wegen einer fehlerhaften Notabschaltung die elektrischen Leitungen der CCD-Kamera abrissen, ermöglichte uns Ed Hand vom BRT unsere engmaschige Beobachtung mit ihrem BRT fortzusetzen. Damit erhielten wir auch Zugang zu dem umfangreichen Archiv des BRT aus den Jahren 2004 bis heute. Hinreichend dichte Bilddaten gibt es allerdings erst seit 2007. Als Randnotiz sei noch vermerkt, dass die Britische Lyrikerin Anna Woodford "Goldilocks Variable" ein gleichnamiges Gedicht gewidmet hat [12].

### **MONET-Nord-Teleskop und Bradford Robotic Teleskop**

"MONET ist ein Teleskopprojekt der Universität Göttingen [8], der University of Texas at Austin [9] und des South African Astronomical Observatory [15]. Es besteht aus zwei baugleichen 1,2-m-Ritchey-Chretien-Teleskopen, von denen das erste im Dezember 2005 am McDonald Observatory [16] in Texas und das zweite im September 2008 am South African Astronomical Observatory bei Sutherland (Südafrika) aufgestellt worden ist [17].

Seit 2012 wird das MONET-Nord von Schülerinnen und Schülern des Pascal-Gymnasiums in Münster genutzt. Es steht in ca. 1900 m Höhe auf dem Mt. Locke in Texas/USA, hat eine Brennweite von 8400 mm bei einer Öffnung von 1200 mm, so dass sich ein Öffnungsverhältnis von f/7 ergibt. Es wird seit Frühjahr 2014 vollautomatisch gesteuert. Vorher konnte die AiM-Projektgruppe [18] im Pascal-Gymnasium an zuvor angemeldeten Terminen das Teleskop im Remote-Modus über eine System unabhängige Internet-Plattform steuern. Seit Umstellung auf die vollautomatische Steuerung können hier im Gegensatz zum BRT auch Daueraufträge gebucht werden, was für Langzeitmessungen besonders angenehm ist. Bei unseren Beobachtungen kamen R-, V-, B-, IR- und Halpha-Filter zum Einsatz. Leider ist Monet-Nord seit Februar 2015 defekt.

Das BRT wird ebenfalls vollautomatisch gesteuert. Es steht in 2400 m Höhe auf der kanarischen Insel Teneriffa in der Nähe des Pico del Teide und wird von der University of Bradford/UK verwaltet. Von angemeldeten Benutzern können Beobachtungsaufträge über eine System unabhängige Internet-Plattform eingegeben werden. Die Aufträge werden dann automatisch abgearbeitet. Dieser Service kann bei geringen Kosten von jedem genutzt werden, steht aber vor allem Schulen zur Verfügung.

Zur Beobachtung von NSV 24959 haben wir das Hauptteleskop, ein Schmidt-Cassegrain Celestron C14, genutzt. Es hat eine reduzierte Brennweite von 1877 mm bei einer Öffnung von 355 mm, so dass sich ein Öffnungsverhältnis von f/5,3 ergibt. Bei unseren Beobachtungen kamen R-, IR- und Halpha-Filter zum Einsatz. Ebenso wurden Bilder mit V- und B-Filter gemacht, aber nicht für diese Arbeit ausgewertet.

### **Auswertung und Ergebnisse**

Die Bilder wurden jeweils mit DARK und BIAS korrigiert. Auf eine Flatfield-Korrektur wurde verzichtet, da der Helligkeitsvergleich immer nur innerhalb eines Bildes stattfindet und der Vergleichsstern (Rektasz.: 19:59:28.73, Dekl.: 22:45:25.38 (2000.0- Koordinaten)) sehr dicht bei NSV24959 liegt (siehe Abb. 2).

Außerdem gab es nicht zu allen Bildern geeignete FLATs. Die Helligkeit dieses Vergleichssterns blieb innerhalb des Beobachtungszeitraums bezogen auf einen weiteren Vergleichsstern konstant (siehe Abb. 3). Die Auswertung und Fehleranalyse fand mit ImageJ [19] unter Verwendung der Astronomy Tools [20] von Rick Hessmann statt. Dabei wird eine Analyse des statistischen Messfehlers anhand der Daten des verwendeten CCD-Chips (gain, readout noise, dark current) gegeben. Die Überlagerung der Messwerte wurde mit Tabellenkalkulation realisiert.

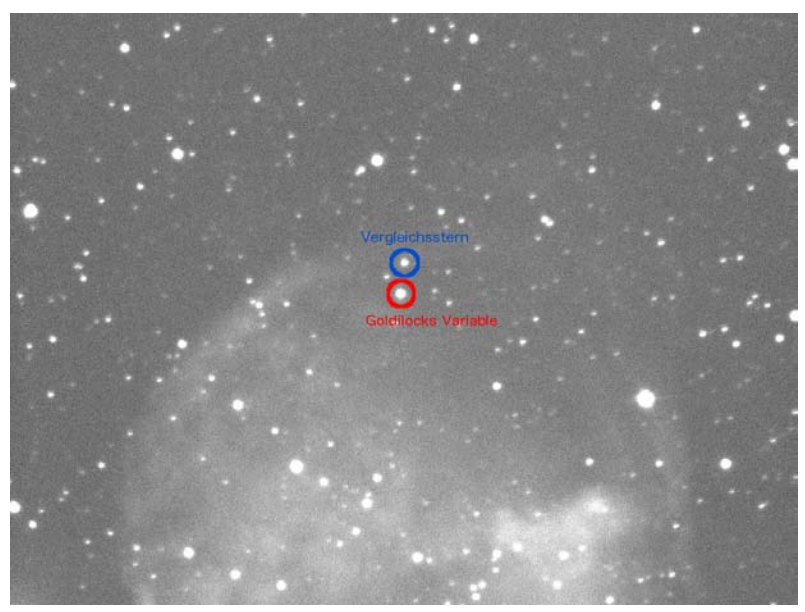

Abb. 2: Hantelnebel mit Goldilocks (rot) und Referenzstern (blau) / MONET-Nord

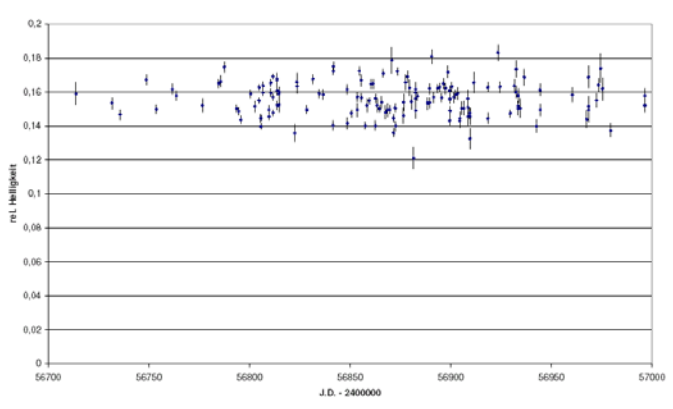

Vergleichssternkontrolle 2014

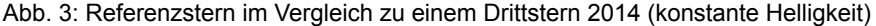

#### **1. MONET-Nord**

Zum Vergleich der Messdaten von Arne Henden (1997-2000) mit unseren Aufnahmen mit dem MONET-Nord-Teleskop (Juli 2014 - Febr. 2015) haben wir die Daten von Henden um ganzzahlige Perioden zeitlich verschoben. Die Überlagerung (Abb. 4) zeigt eine deutliche Übereinstimmung bei einer mittleren Periodendauer von 214 Tagen. Der Fehler kann dabei nicht größer als 0,5 Tage sein. Einzelne große Fehlerbalken resultieren aus klimatisch bedingten schlechten Aufnahmen.

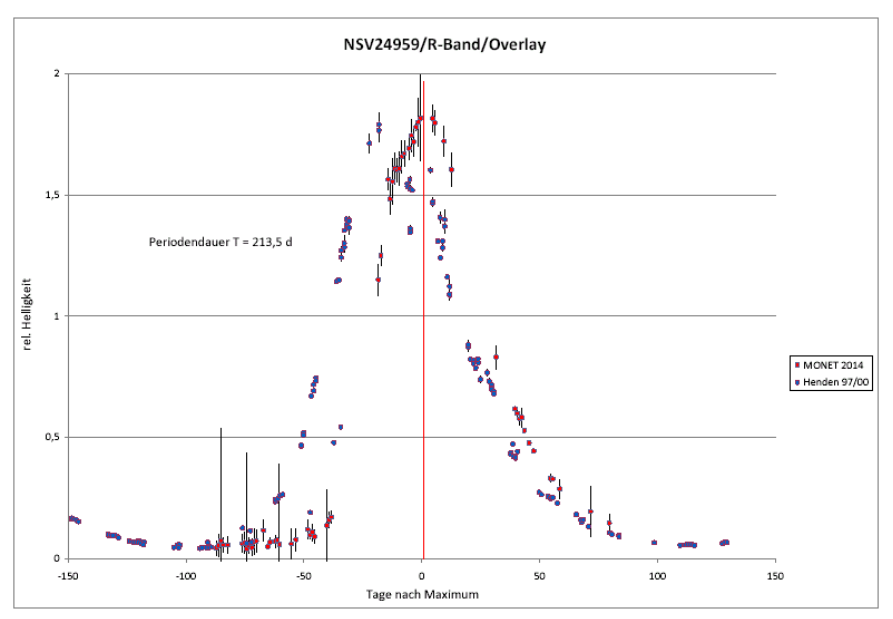

Abb. 4a: MONET-Nord-Daten im Vergleich zu A. Henden bei 213,5 Tagen Periodendauer

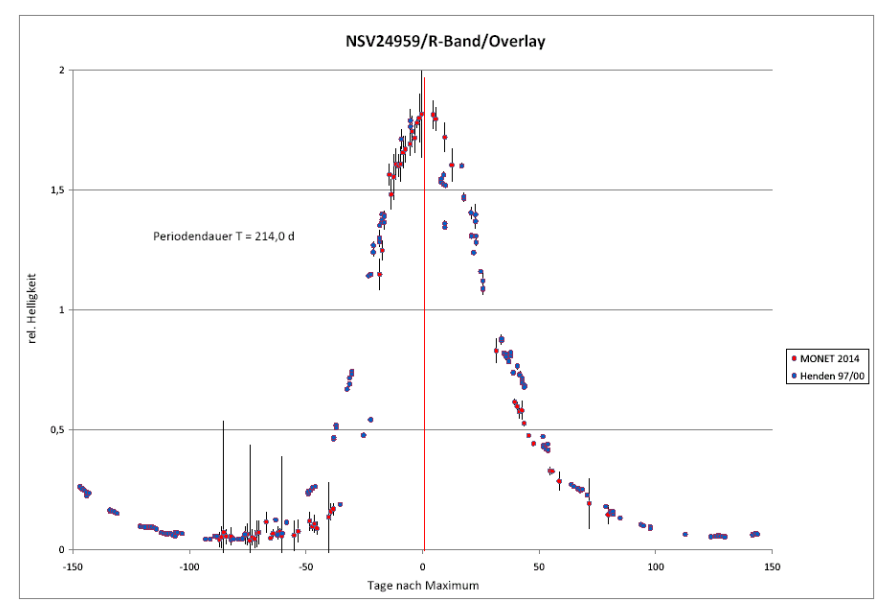

Abb. 4b: MONET-Nord-Daten im Vergleich zu A. Henden bei 214,0 Tagen Periodendauer

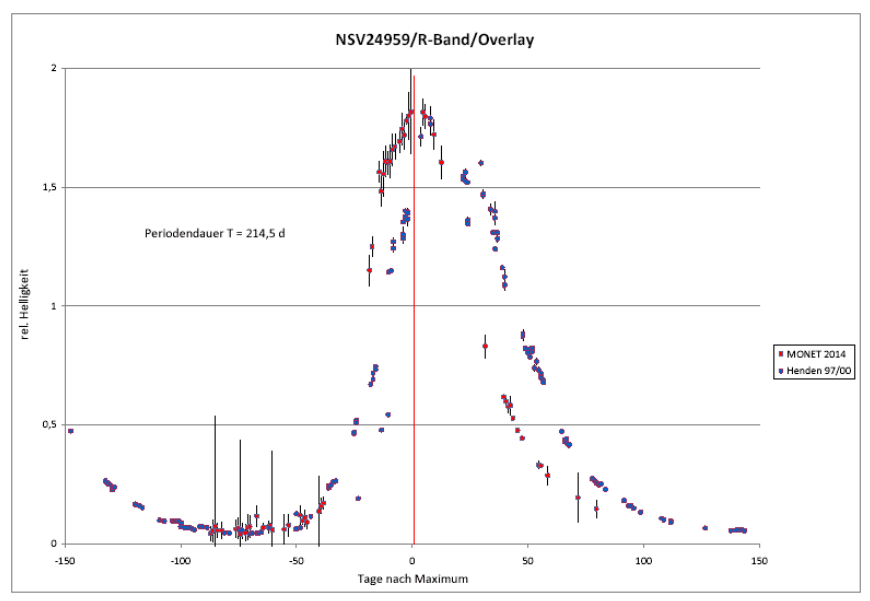

Abb. 4c: MONET-Nord-Daten im Vergleich zu A. Henden bei 214,5 Tagen Periodendauer

# **2. BRT**

Die eigenen Aufnahmen mit dem BRT-Teleskop (Feb. 2015 - Dez. 2015) bestätigen im wesentlichen dieses Bild (siehe Abb. 5). Insbesondere liegt die Auswertung der BRT-Archivdaten (Aug. 2014 - Dez. 2014) sehr genau auf unseren mit MONET-Nord gewonnenen Messdaten. Die weiteren Archivaufnahmen zeigen allerdings doch Variationen: So sind die Helligkeitsausbrüche im Frühjahr 2011 und im Frühjahr 2014 außergewöhnlich groß. Außerdem wird das Helligkeitsmaximum 2011 ca. 20 Tage zu spät erreicht. Insgesamt bleiben die Perioden allerdings im Takt.

# **Diskussion**

Leider sind die Archivdaten insbesondere vor 2011 relativ lückenhaft (siehe Abb. 6). Außerdem konnte um den Jahreswechsel 2012/13 kein Maximum aufgezeichnet werden, da in dieser Jahreszeit eine Beobachtung des Hantelnebels wegen der niedrigen Höhe über dem Horizont mit dem BRT und mit dem MONET-Nord kaum möglich ist. Zudem gab es am BRT zwischen September und Dezember 2011 verschiedene Probleme, so dass in diesem Zeitraum keine auswertbaren Bilder vorliegen. Leider konnten wir unsere Messungen am MONET-Nord mit verschiedenen Filtern nicht fortsetzen, da das BRT eine zuverlässige nächtliche Buchung für spezielle Filter nicht erlaubt. Außerdem ist die Öffnung des BRT für brauchbare Messungen mit B-Filter zu gering. In beiden Fällen wären wir auf MONET-Nord angewiesen gewesen, das aber immer noch nicht wieder funktionstüchtig ist.

Das jeweils sehr kurze Maximum und das lange Minimum lassen auf einen Mira-Stern des Typus  $\alpha$  schließen. Die dazugehörige genaue Gruppe, die auch die Unterabteilung

dieses Typus mit einschließt, deutet auf den Typus  $\alpha$ 1 hin [21]. Eine weitere Möglichkeit der Interpretation wäre eine Verkürzung der Periodendauer seit 2008 auf durchschnittlich 212 Tage. Zusammen mit den außergewöhnlichem Verhalten von "Goldilocks" 2011 und 2014 könnte dies bedeuten, dass der Stern aktuell in einer Umbruchphase steckt, die es lohnt, weiter beobachtet zu werden.

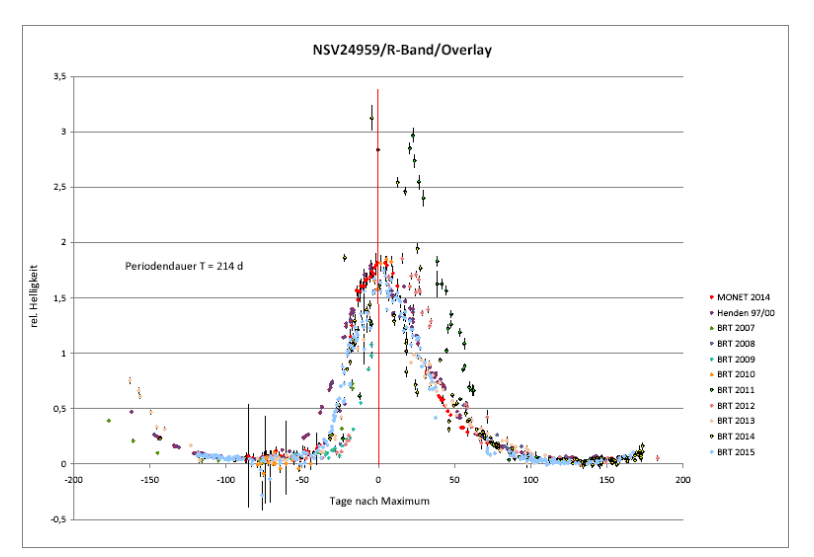

Abb. 5: Zusammenfassung: MONET-Nord, BRT und A. Henden bei einer Periodendauer von 214 Tagen

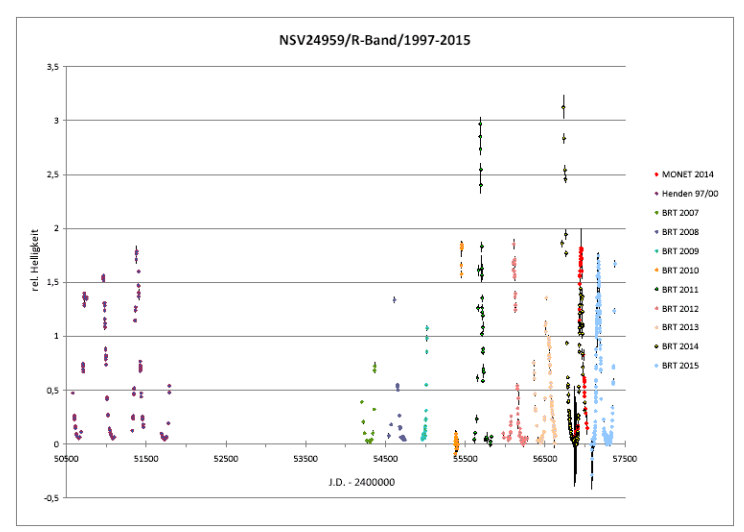

Abb. 6: Überblick über die MONET-Nord- und BRT-Daten von 2007-2015

## **Danksagung**

Wir danken Arne Henden, ehemaliger Direktor der AAVSO, der uns seine Messwerte von NVS24959 aus den Jahre 1997 bis 2000 zur Verfügung gestellt hat, außerdem Ed Hand, der uns den Zugang zum BRT und dessen Archiv geöffnet hat, sowie Rick Hessman und Tim-Oliver Husser vom IAG, die uns das freie Arbeiten mit MONET-Nord ermöglichten. Zudem sei Rick Hessman für die schönen Astronomy Tools unter ImageJ gedankt, ohne die eine Auswertung so vieler Bilder für uns nicht möglich gewesen wäre.

Literatur/Quellen

[1] American Association of Variable Star Observers (AAVSO), [http://www.aavso.org](http://www.aavso.org/)

[2] Pascal-Gymnasum Münster, www.pascal-gym.de

[3] MONET, https://monet.uni-goettingen.de/

[4] Bradford Robotic Telescope, http://www.telescope.org/

[5] Leos Ondra, Goldilocks' Variable, Mai 2000, http://leo.astronomy.cz/gl/gl.html

[6] Foreground Star on the Dumbbell Nebula: New Red Variable, L.Ondra,

<http://adsabs.harvard.edu/abs/1991IBVS.3604....1O>

[7] CCD Photometry of Two Variable Stars in M 27 Field, Novák, R. & Apeltauer, T., Proceedings of the 20th Stellar Conference of the Czech and Slovak Astronomical Institutes. 5th - 7th November 1997. Brno, Czech Republic. editor J. Dusek. 172 pages, in English., ISBN 80-85882-08-6. Brno, 1998, p.153;

http://adsabs.harvard.edu/full/1998vsr..conf..153N

[8] United States Naval Observatory Flagstaff Station,

https://en.wikipedia.org/wiki/United States Naval Observatory Flagstaff Station

[9] Variable star in M-27 - Goldilocks Arne Henden; http://tocobs.org/m27.htm

[10] L'image du mois de janvier 2014 : des Tresses en Or (Goldilocks) pour M27,

ChristianJACQUIER, http://saplimoges.fr/limage-du-mois-de-janvier-2014-des-tressesen-or-goldilocks-pour-m27/

[11] MONET/Central, Astronomy and internet, offical homepage,

https://monet.unigoettingen.de/index.php

[12] The Goldilocks Variable, Anna Woodford's Birdhouse,

https://peonymoon.wordpress.com/tag/anna-woodford-the-goldilocks-variables/

[13] https://de.wikipedia.org/wiki/Georg-August-Universität\_Göttingen

[14] https://de.wikipedia.org/wiki/University\_of\_Texas\_at\_Austin

[15] https://de.wikipedia.org/wiki/South\_African\_Astronomical\_Observatory

[16] https://de.wikipedia.org/wiki/McDonald\_Observatory

[17] https://de.wikipedia.org/wiki/MONET-Teleskop

[18]AiM steht für "**A**stronomy and **i**nternet in **M**ünster", schulübergreifende AG im Pascal-Gymnasium Münster, http://pascal.nw.lo-net2.de/aim

[19] ImageJ, offical homepage, http://imagej.nih.gov/ij/

[20] [An Introduction to Astronomical Image Processing with ImageJ](http://www.astro.physik.uni-goettingen.de/%7Ehessman/ImageJ/Book/titlepage.html), Dr. F.V.Hessman,

http://www.astro.physik.uni-goettingen.de/~hessman/ImageJ/Book/index.html

[21] vgl. Hoffmeister et al. 1984, S. 69

Paul Breitenstein, Dorotheenstr. 17, 48145 Münster, pbreitenstein@versanet.de